Dokumentation zu DXLTracker von OE5KTM

Diese Doku soll eine kurze, jedoch aussagekräftige Anleitung zum Zusammenbau und zur Inbetriebname des mitlerweile weit verbreiteten DXL-Trackers sein. Ich möchte hierbei besonders auf diejenigen OM`s und YL`s eingehen, die wie ich selbst auch technisch nicht all zu bewandert sind.

Grundsätzlich gibt es mehrere Varianten um den Tracker einsatzbereit zu machen: Hier wird nur die Huckepack-Methode beschrieben !!!

Wichtig: In dieser Anleitung wird nur der Aufbau mit dem GTPA013 GPS Modul beschrieben !!!!

## ►Tracker und GPS über SUB-D Stecker verbunden

- Vorteile: GPS wird extern aufgebaut und kann jederzeit getrennt werden
	- Keine zusätzliche Versorgung bei der Konfigurieren nötig

Nachteile: ● es wird relativ viel Platz benötigt

►GPS Huckepack -Methode (GPSwird fix verbunden)

Vorteile: ● Es wird sehr wenig Platz benötigt

Nachtewile:●GPS kann nicht jederzeit getrennt werden

●Zum Konfigurieren wird eine zusätzliche 5V Quelle benötigt

Allgemeines vor dem Aufbau:

Hier wird nur die Huckepack-Methode beschrieben !!!

Am rechten Rand des Schaltplanes finden sie die zum Betrieb nötigen EIN / AUSGÄNGE, deren Nummerierung der Pinbelegung des Sub-D Steckers entspricht. Wenn der Tracker mit einem Handfunkgerät betrieben wird, benötigt man in der Regel den PTT Ausgeng nicht, da diese meist eine sehr schlaue Schaltung integriert haben, die das von alleine erkennt.

Von den 9 Kontakten am Sub-D Stecker benötigen wir also nur:

- •Pin5 GND (Masse)
- $\bullet$ Pin4 oder Pin7  $+5$ Volt
- ●Pin2 GPS Signal
- ●Pin1 PTT (falls erforderlich)
- ●Pin3 MOD (NF-Ausgang)

Zum GPS Modul:

Beim GTPA013 GPS Modul werden zum Betrieb nur die Pins 1, 9 und 19 benötigt.

Bitte lesen sie das Datenblatt des Empfängers und entnehmen sie die Nummerierung der "Pins" aus diesem.

Achtung: Betriebsspannung = 3.3V

## **Zum Zusammenbau:**

## ►GPS Huckepack -Methode

Bei dieser Art des Zusammenbaus ist bes von Vorteil, den Sub-D stecker zusätzlich an der Hinterseite (Der Platine zugewandte Seite) anzuzapfen um sich ein Verdrahtungschaos zu ersparen. Weiters ist es "vorteilhaft" einen der 6 Prodrammiekontakte anzuzapfen um an diesem die 3.3V Versorgungsspannung für das GPS Modul abzugreifen. Dieser ist wie folgt zu finden: Auf der Platine befinden sich 6 Programmierkontakte, die ähnlich angeordnet sind wie auf einem Würfel (2 Reihen zu je 3 Kontakten)!!!Einer dieser Kontakte ist viereckig, alle anderen sind rund. Der dem viereckigen Kontakt gegenüberliegende Kontakt (der erste Kontakt in der gegenüberliegenden Reihe) liefert uns die benötigten 3,3V.

## Aufbau:

Man verbindet die 3,3v Versorgung mit Pin1 des Emfängers und Pin5 des Sub-D (vorzugsweise an der Rückseite) mit Pin19 des Empfängers. ACHTUNG: Jetzt verbindet man Pin2 des Sub-D MITTELS 10kΩ Wiederstand mit Pin9 des Empfängers. Sollten sie den 10kΩ Wiederstand nicht einlöten, wird sich ihr GPS-Empfänger bereits beim ersten Versuch der Konfiguration bei ihnen bedanken und mit sofortiger Wirkung den Dienst quitieren.

Nachdem sie alles fein säuberlich verlötet haben müssen sie nur noch Pin 3 des Sub-D mit dem NF-Eingang (Mikrofoneingang) ihres Funkgerätes und Pin5 mit der dazugehörigen Masse verbinden. Sollten sie kein Handfunkgerät verwenden, müssen sie Pin1 des Sub-D noch mit PTT ihres Funkgerätes verbinden.

Zu guter letzt müssen sie sich noch um eine geeignete Spannungsquelle (5V bis 8V) bemühen und diese an Pin4 oder 7 anschließen. Masse wird wieder mit Pin5 verbunden.

Um eine möglichst hohe mechanische Stabilität zu erreichen, empfiehlt es sich den Empfänger an seinen Ecken mit Epoxyharz zu fixieren, da sie sonst wahrscheinlich nicht all zu lang Freude an dem Tracker haben werden !!!!

Sollten sie den Tracker im Auto an den Zigarrettenanzünder anschließen wollen, so schalten sie dem Ganzen einfach einen 5V Spannungsregler vor. Dieser besteht lediglich aus einem Baustein, nimmt so gut wie keinen Platz weg und ist in jedem Elektronikladen oder bei diversen Versandhändlern erhältlich. Die Kosten dafür belaufen sich jedoch in etwa auf unglaubliche 50 Cent.

Das Konfigurieren:

Bitte machen sie sich die Mühe und basteln sie sich einen "Programmieradapter" (Adapter zur sicheren externen 5V Speisung) Sollten sie diesen Rat nicht befolgen, KANN ihr PC oder der Tracker Schaden nehmen !!!!

Sie nehmen 2Stk 9Pol Sub-D Stecker/Buchse (1x männlich, 1x weiblich) und verbinden Pin1 des m-SubD mit Pin1 des w-SubD, Pin2 des m-SubD mit Pin2 des w-SubD usw. ACHTUNG: Die Pins 4,5 und 7 dürfen NICHT verbunden werden !!! Jetzt löten sie (an der dem Tracker zugewanten Seite des Adapters !!!!!) an Pin 4 eine +5v Versorgungsleitung und an pin 5 eine-5V Versorgungsleitung an um den Tracker während des Konfiguriervorgangs mit der Strom zu versorgen.

Fertig ist ihr "Programmieradapter"

PS.: Ich persönlich beziehe die 5V der einfachheit halber aus einem USB Port meines PCs.

Zum Konfigurieren des Trackers benötigen sie in jedem Fall ein NULLMODEMKABEL !! Dieses wird mit PC und Tracker verbunden. sollten sie die Huckepack- Version gewählt haben, müssen sie den Tracker jetzt noch zusätzlich mit 5V versorgen !!! Dies geschied über den Programmieradapter.

Jetzt öffnen sie das dafür vorgesehene Tool auf ihrem PC und nehmen dort die Konfiguration nach ihrem Wunsch vor. Um die Konfiguration an den Tracker zu senden klicken sie links unten auf: Generate Config and Programm. Bitte beachten sie dass sie den richtigen Anschulss und die richtige Baudrate gewählt haben (in der Regel 9600Bd). Nachdem der Tracker die Konfiguration gespeichert hat, Blinkt eine rote Led 2x kurz. Sollte dies nicht der Fall sein, ist ihnen vielleicht ein Fehler unterlaufen.

NF-Ausgangspegel einstellen:

Abschließend ist es vonnöten, den Ausgangspegel des Trackers einzustellen um ein übersteuertes oder zu leises Signal zu vermeiden . Dies ist ganz einfach. Man nehme einzweites Funkgerät und höre sich das vom eigenen Tracker gesendete Signal genau an. Vorzugsweise tut man dies auf einer belebten APRS Frequenz um möglichst viele Referenzsignale zu erhalten. Nun muss man mittels dem weissen Poti (ganz links oben) die Lautstärke des eigene Signal so einstellen dass es sich in etwa so anhört wie die Referenzsignale (klar und deutlich).

Viel Spaß beim BASTELN wünscht OE5KTM

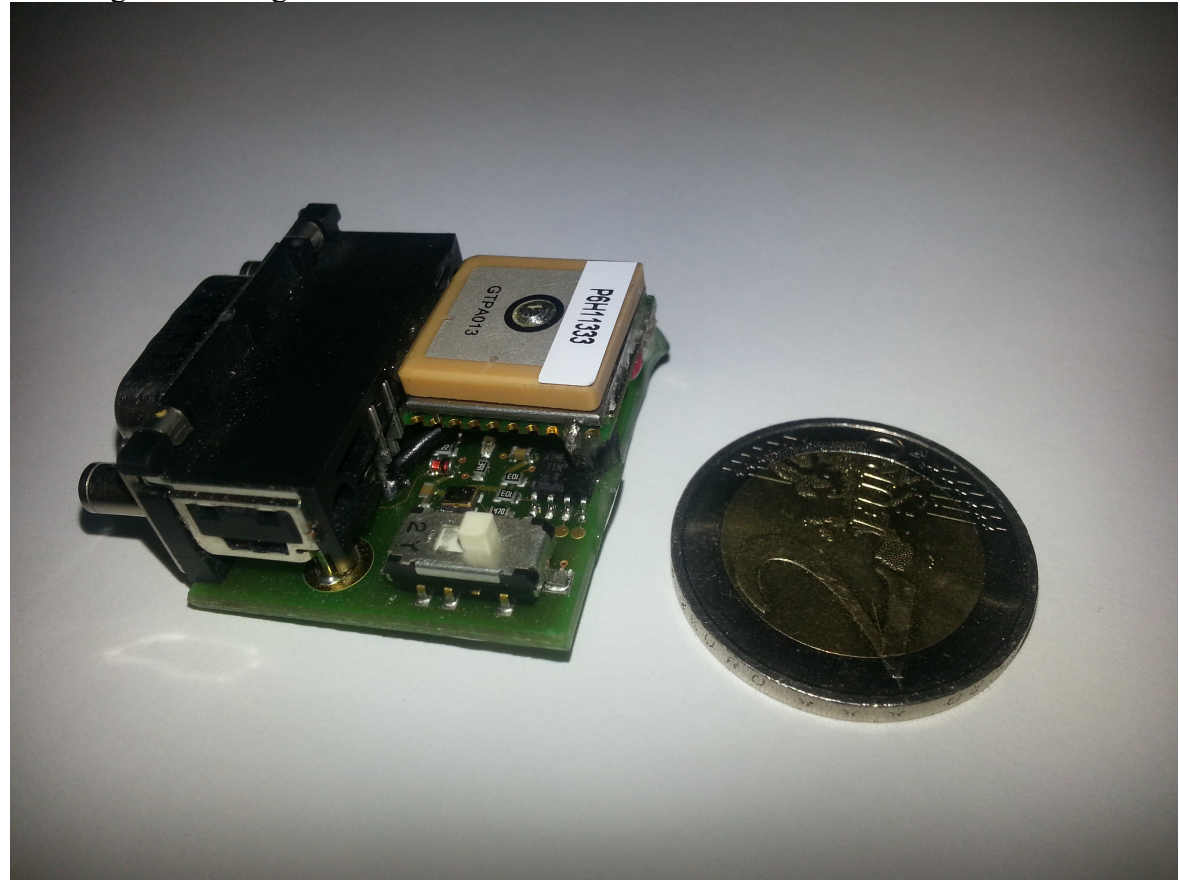

Tracker fertig zusammengebaut

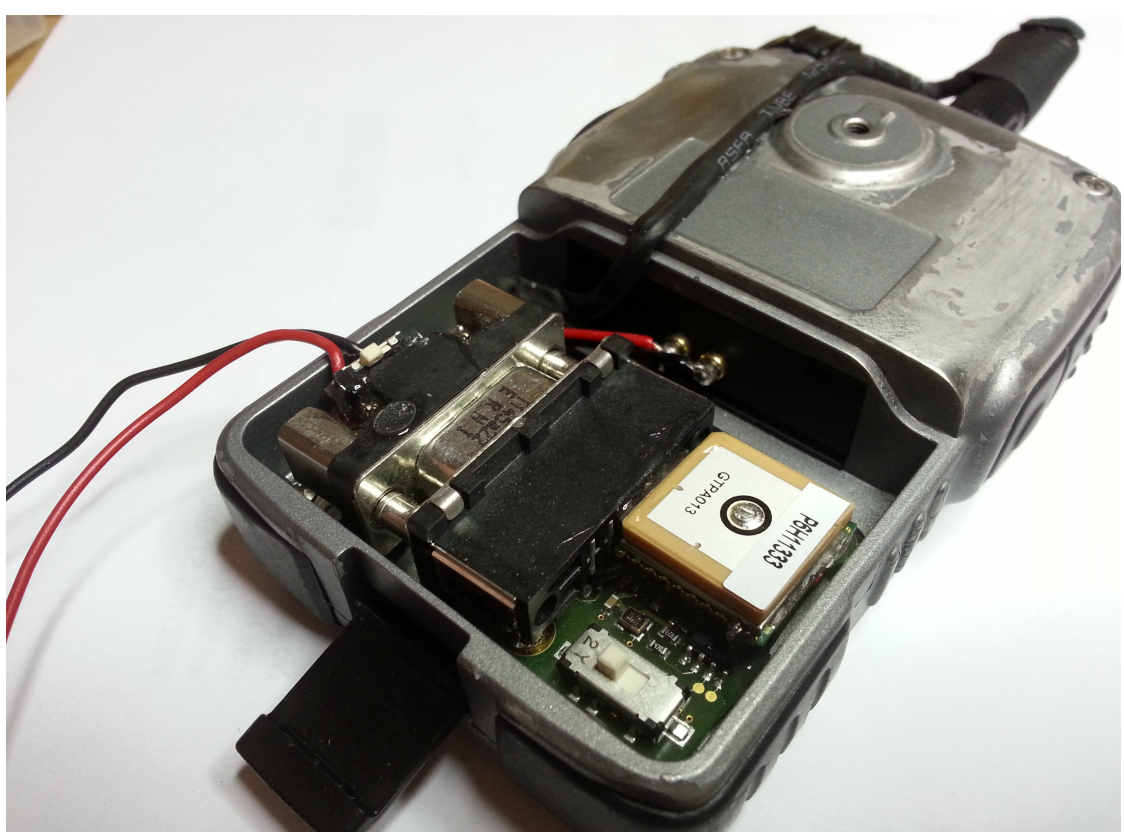

Funkgerät und Tracker werden aus einem externen Akku betrieben.

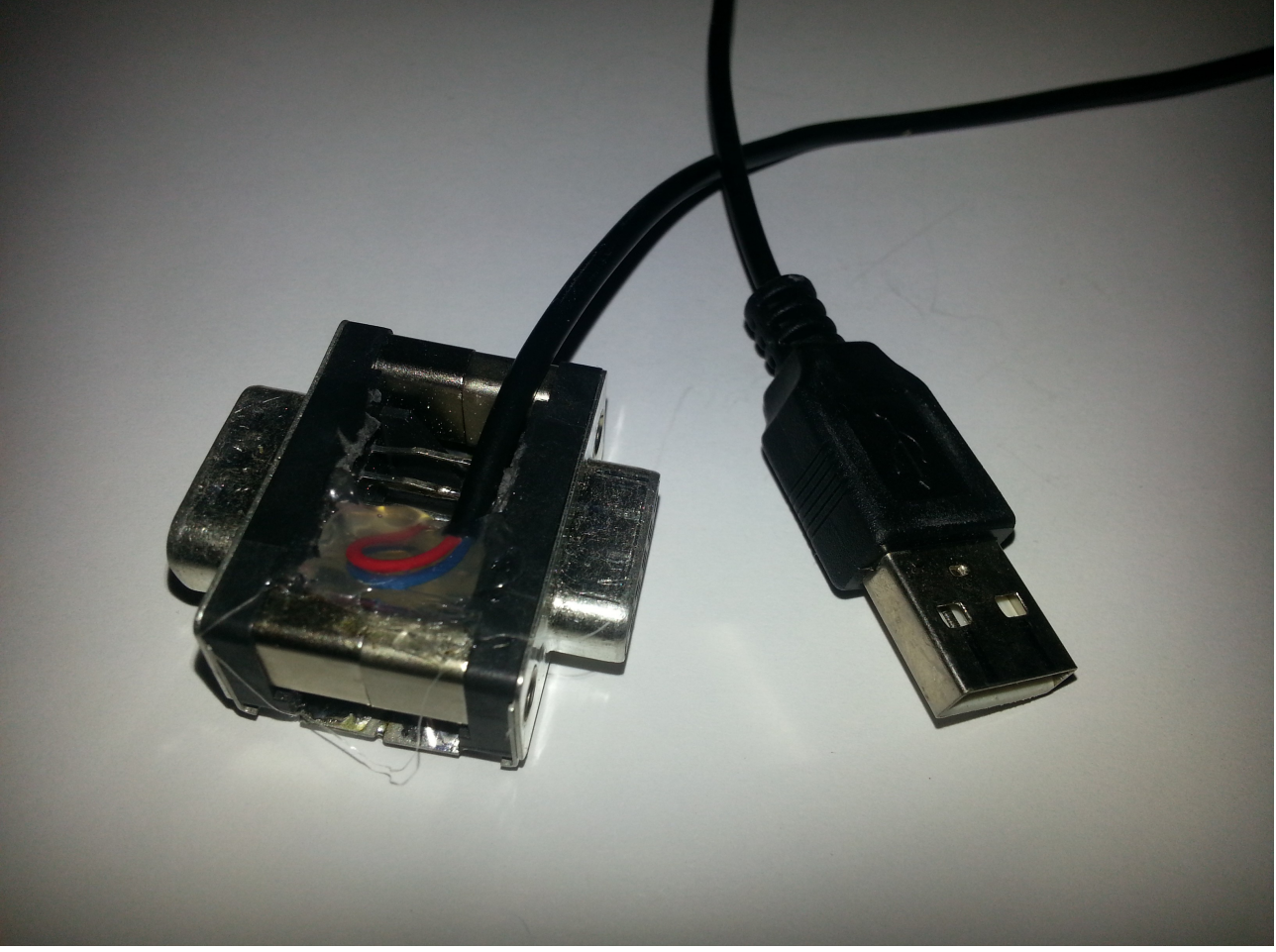

Programmieradapter